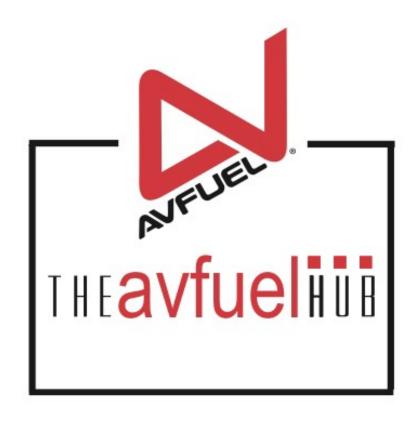

**WEB TUTORIALS** 

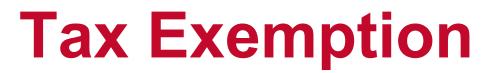

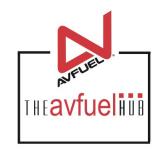

Exempt a Tax from any Transaction

## **Expand All**

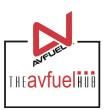

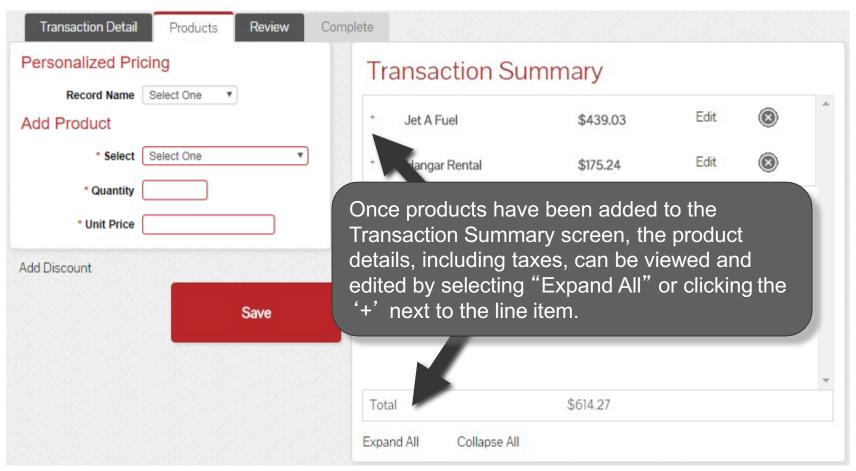

## **View Product Details**

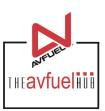

| Personalized Pricing  Record Name   Select One   ▼                             |                                                                                                    | Transaction Summary                                                                                                    |                                                            |                                    |  |
|--------------------------------------------------------------------------------|----------------------------------------------------------------------------------------------------|----------------------------------------------------------------------------------------------------|------------------------------------------------------------|------------------------------------|--|
| Add Product  * Select Select One  * Quantity  * Unit Price  Add To Transaction | Add To Transaction                                                                                                    | - Jet A Fuel  10 Each @ 3.55000  Passenger Tax @ 0.25000  Provincial Fuel Tax @ 0.02500  Sales Tax @ 7.62500%  State Tax @ 9.20000% | \$54.85<br>\$35.50<br>\$2.50<br>\$0.25<br>\$2.71<br>\$3.27 | Exempt Exempt Exempt Exempt Exempt |  |
|                                                                                | Turnover Tax @ 5.50000% \$1.9 Exempt  VAT @ 6.000  Goods & Sen  To remove a tax from a product, select "Exempt" next to the tax to be removed.  Expand All Collapse All |                                                                                                    |                                                            |                                    |  |
| Go Back                                                                        | Cancel                                                                                                    | Save & Suspend Manually Ente                                                                                                    | er Card Swipe (                                            | Card                               |  |

## **Exempt Taxes**

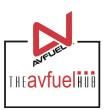

| Personalized Pricing   |                    | Transaction S         | Summary                                                                                 |                            |                    |
|------------------------|--------------------|-----------------------|-----------------------------------------------------------------------------------------|----------------------------|--------------------|
| Record Name Select One | ₹                  | Transaction           | arring y                                                                                |                            |                    |
| dd Product             |                    | - Jet A Fuel          |                                                                                         | \$54.60                    | Edit 🛞             |
| * Select One           | •                  | 10 Each @ 3.55000     |                                                                                         | \$35.50                    |                    |
| * Quantity             |                    | Passenger Tax @ 0.2   | \$2.50                                                                                  | Exempt                     |                    |
| * Unit Price           |                    | Provincial Fuel Tax @ | 0.02500                                                                                 | EXEMPT                     | Re-Apply           |
| d Discount             |                    | Sales Tax @ 7.62500   | %                                                                                       | \$2                        | Exempt             |
|                        |                    | State Tax @ 9.20000   | 0%                                                                                      | \$3                        | Exempt             |
|                        | Add To Transaction | Turnover Tax @ 5.500  | 000%                                                                                    | \$1.                       | Exempt             |
|                        |                    | visible in the c      | has been selected<br>details, but is listed<br>onger added to the<br>transaction, click | ed as "Exe<br>ne total. To | empt" and re-apply |
|                        |                    |                       |                                                                                         |                            |                    |

## **Exempt Taxes**

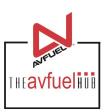

| Transaction Detail Products Review Complete Personalized Pricing | Transaction S         | Summary                     |           |          |
|------------------------------------------------------------------|-----------------------|-----------------------------|-----------|----------|
| Record Name Select One   V                                       | Transactions          | Julillary                   |           |          |
| Add Product                                                      | - Jet A Fuel          |                             | \$54.60   | Edit 🕲 📋 |
| * Select One *                                                   | 10 Each @ 3.55000     |                             | \$35.50   |          |
| * Quantity                                                       | Passenger Tax @ 0.    | 25000                       | \$2.50    | Exempt   |
| * Unit Price                                                     | Provincial Fuel Tax ( | 0.02500                     | EXEMPT    | Re-Apply |
| Add Discount                                                     | Sales Tax @ 7.6250    | 0%                          | \$2.71    | Exempt   |
|                                                                  | State Tax @ 9.2000    | 0%                          | \$3.27    | Exempt   |
| Add To Transaction                                               | Turnover Tax @ 5.5    | 0000%                       | \$1.95    | Exempt   |
| appr                                                             |                       |                             |           |          |
| Go Back Cancel                                                   | Save & Suspend        | Manually Enter Card<br>Data | Swipe Car | rd       |